MINISTÉRIO DO DESENVOLVIMENTO AGRÁRIO SUBSECRETARIA DE PLANEJAMENTO, ORÇAMENTO E ADMINISTRAÇÃO COORDENAÇÃO-GERAL DE MODERNIZAÇÃO E INFORMÁTICA

## SISAU

## SISTEMA DE ATENDIMENTO AO USUÁRIO

## MANUAL DO USUÁRIO

BRASÍLIA, JULHO DE 2006

## Funcionalidades

O SISAU - Sistema de Atendimento ao Usuário é responsável pelo gerenciamento dos serviços prestados pela SPOA / MDA. Com ele é possível o acompanhamento de todos os serviços de informática e administrativos prestados pela SPOA aos servidores do MDA. Possui um módulo de solicitações e acompanhamento de serviços disponibilizada na Intranet.

A partir da solicitação é possível aos departamentos o encaminhamento dos serviços, conforme o cadastro dos diagnósticos, para a área responsável ao atendimento. O sistema acompanha o ciclo completo do serviço, até a avaliação final do usuário, permite contato direto entre o atendente e o usuário e gera relatórios completos dos serviços realizados.

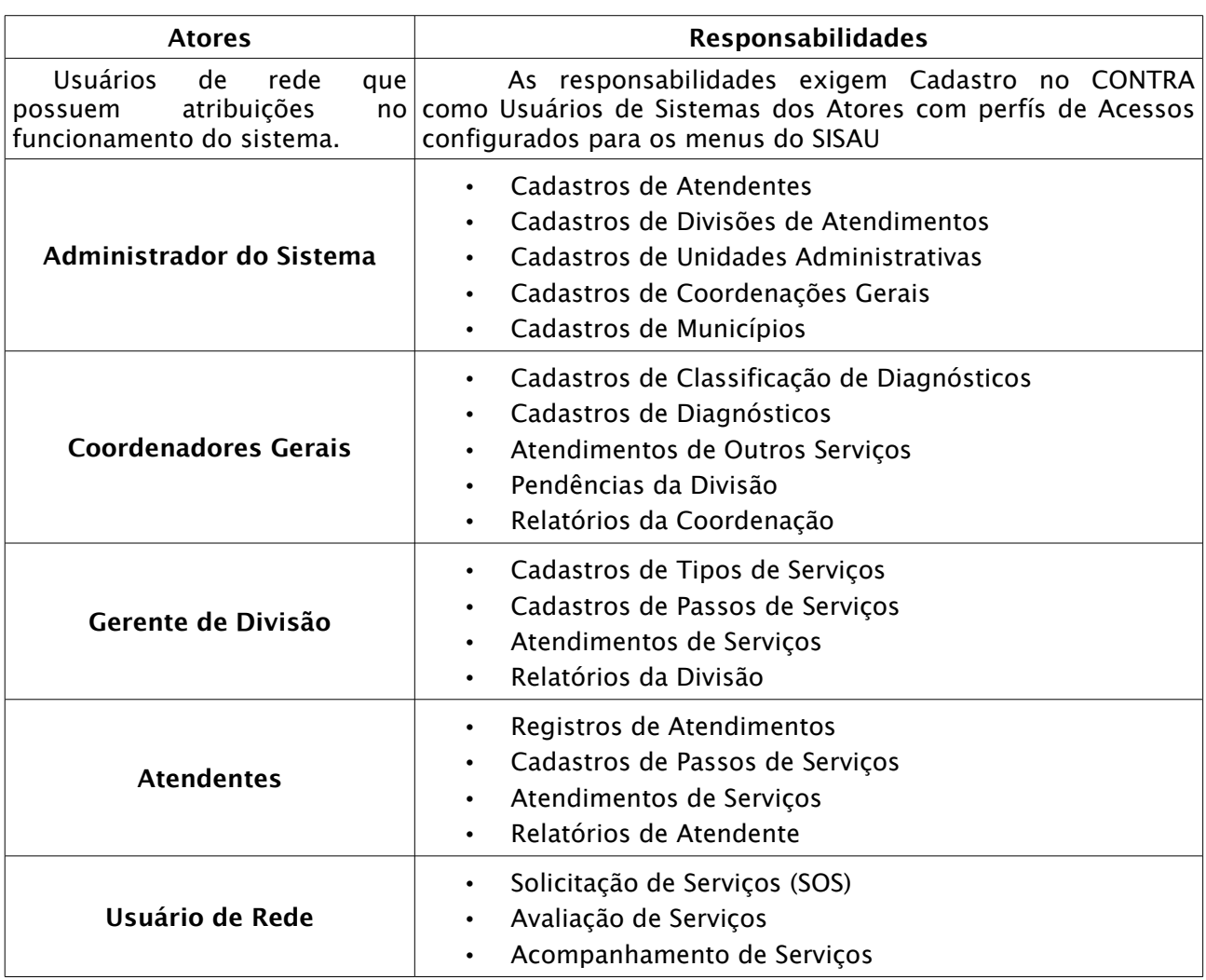

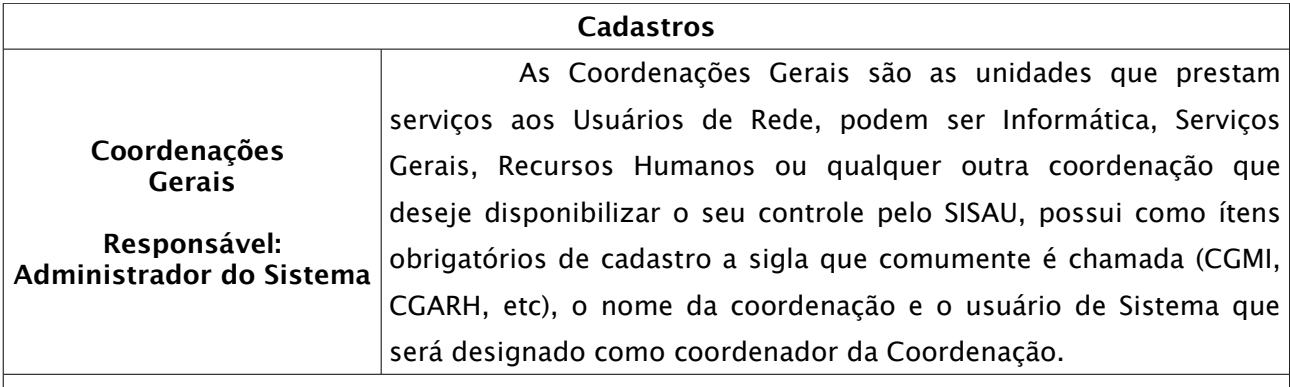

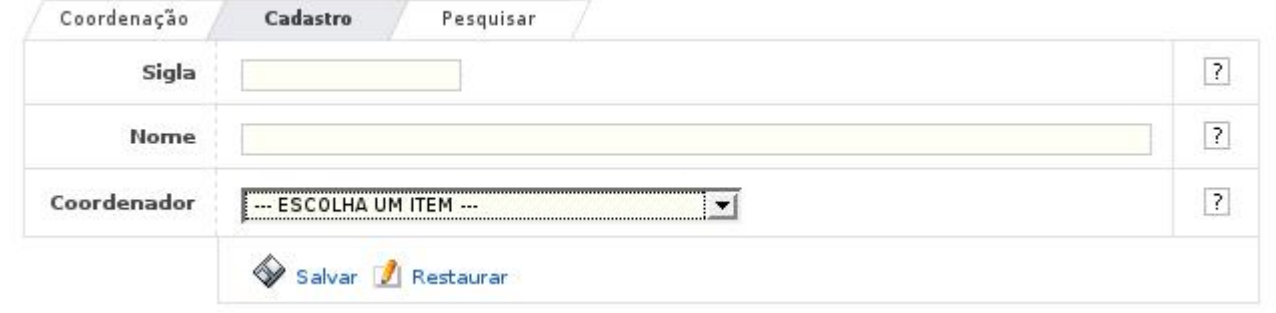

Divisões de Atendimentos Responsável: Administrador do Sistema As Divisões de Atendimento são oriundas da segmentação da Coordenação, classificadas por especialização, possui como ítens obrigatórios de cadastro a Coordenação ao qual ela é vinculada, o nome da Divisão e o usuário de Sistema que será designado como Gerente de Divisão.

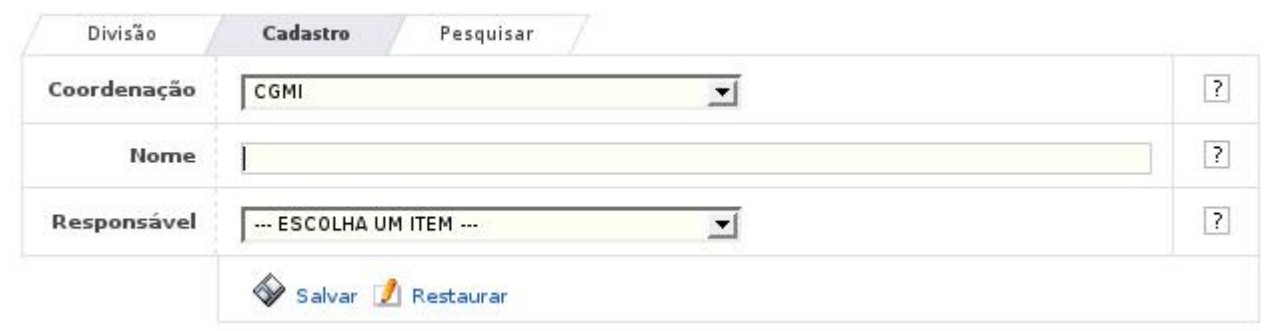

Atendentes Responsável: Administrador do Sistema

Os atendentes são os atores responsáveis pelos atendimentos das SOS's, possui como ítens obrigatórios de cadastro a Divisão de Atendimento ao qual ela é vinculada e o usuário de Sistema que será designado como Atendente.

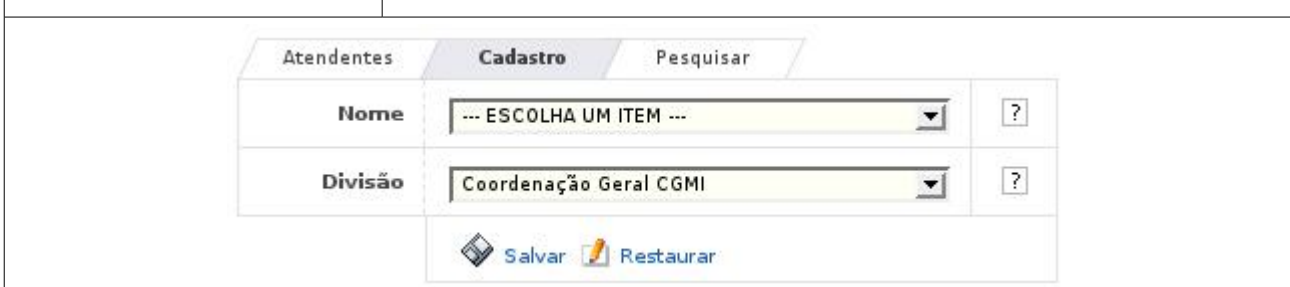

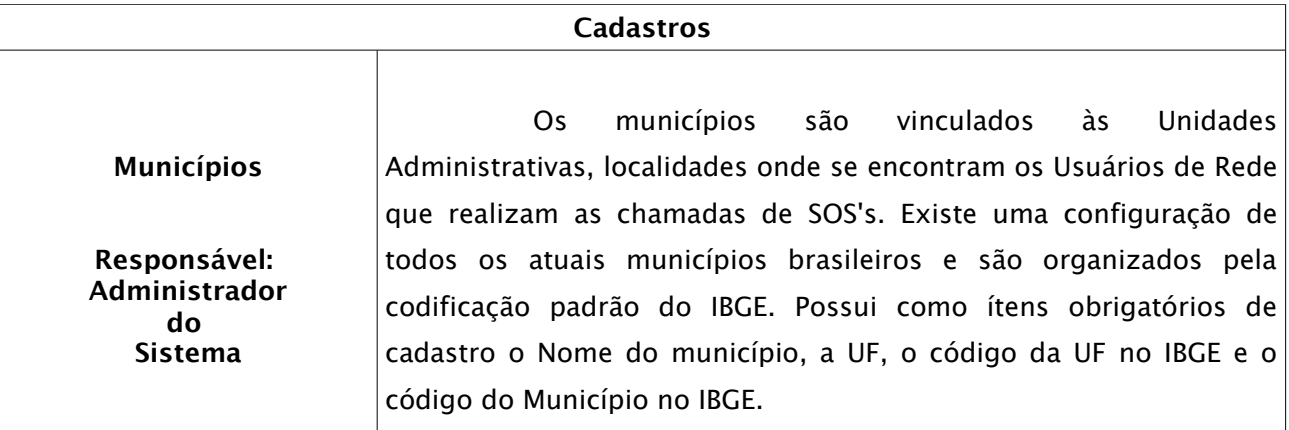

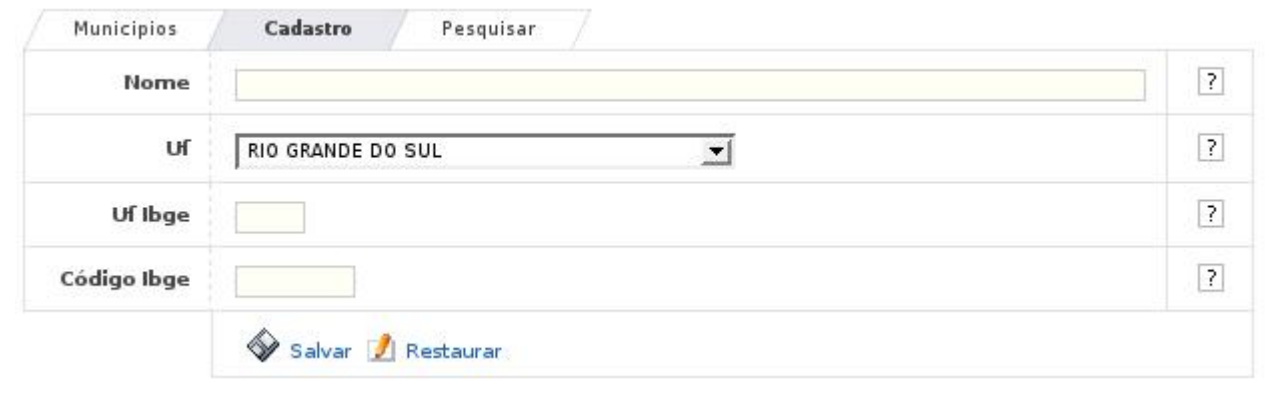

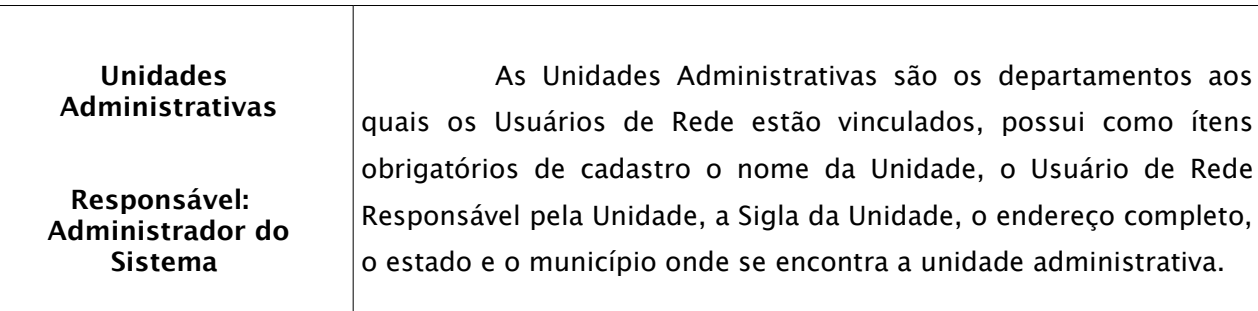

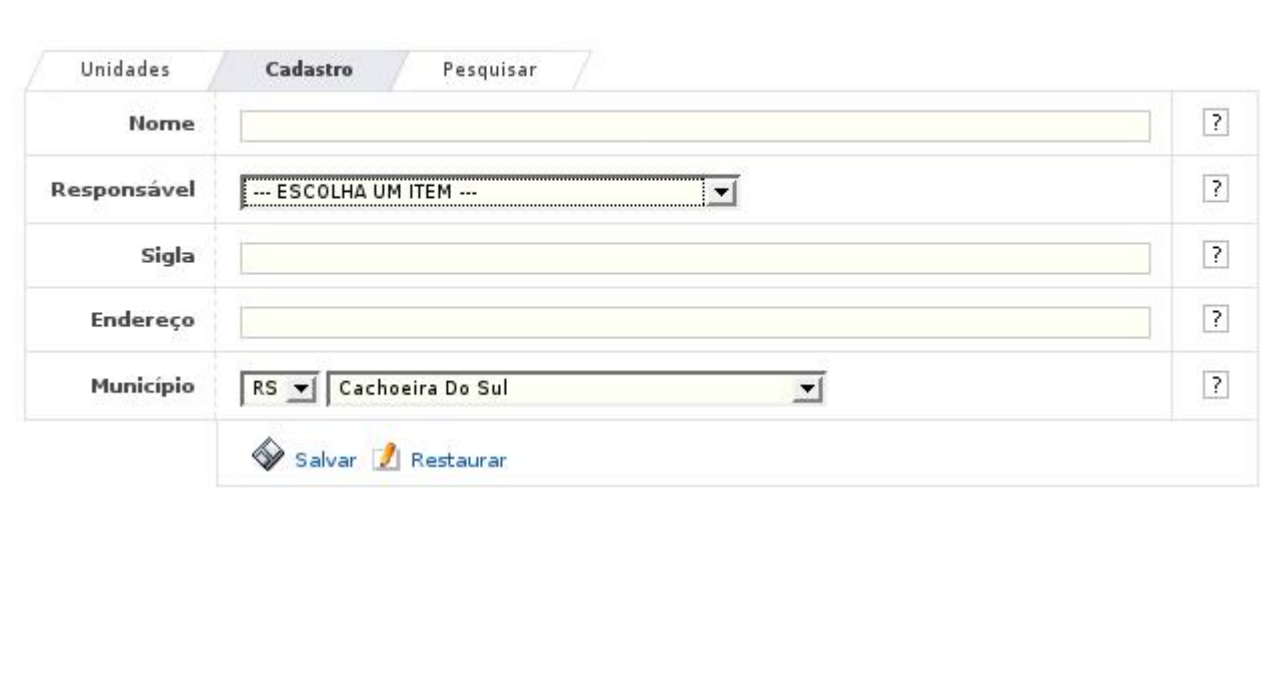

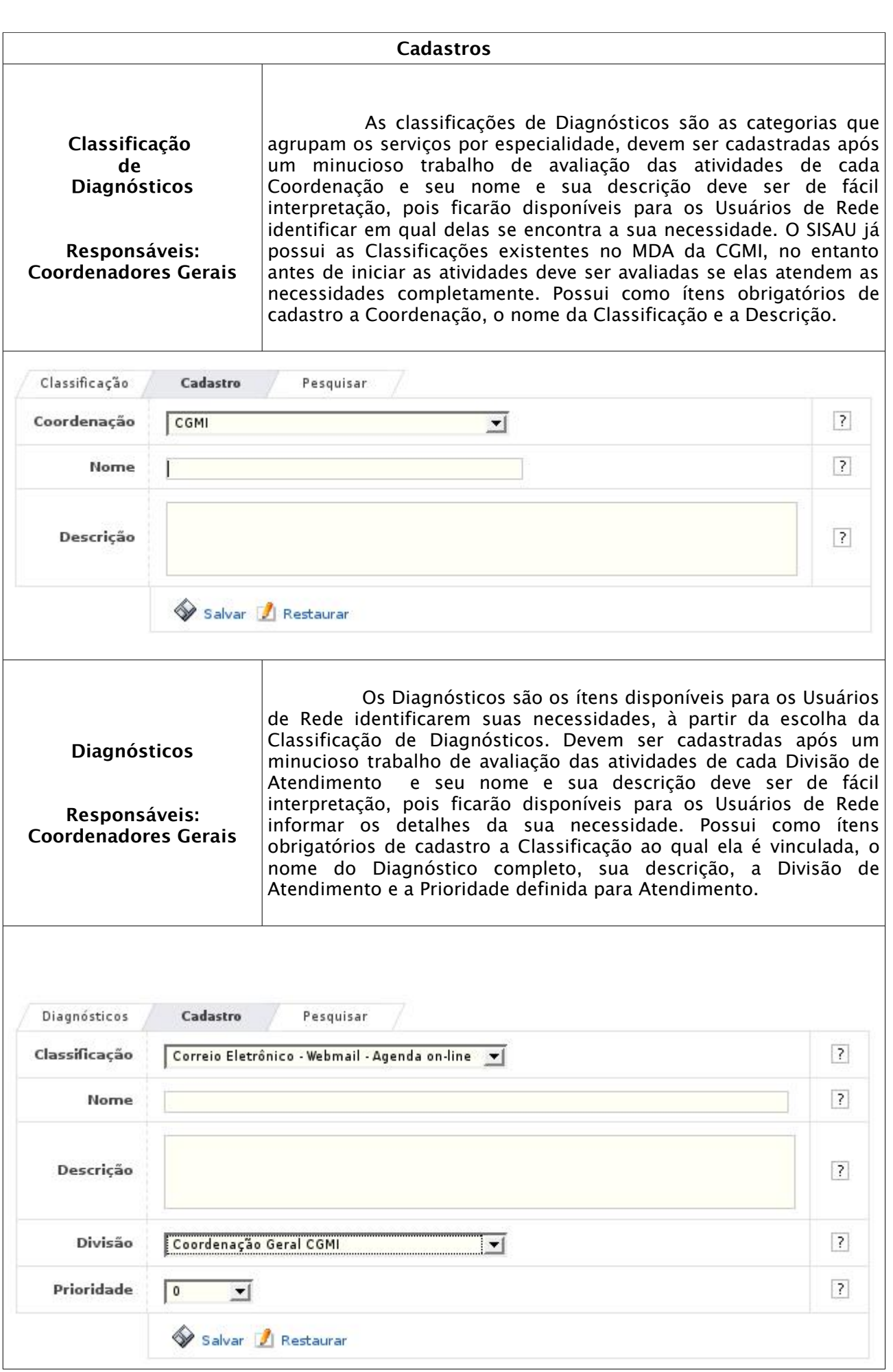

![](_page_5_Picture_263.jpeg)

![](_page_5_Picture_264.jpeg)

![](_page_6_Picture_309.jpeg)

![](_page_7_Picture_263.jpeg)

![](_page_8_Picture_342.jpeg)

Responsável: Usuário de REDE

As avaliações são enviadas aos Usuários de REDE após a finalização do Atendimento por parte do Atendente. É enviada uma mensagem ao Usuário de REDE e é solicitada sua satisfação quanto à qualidade do Atendimento e também uma avaliação da Execução do Atendimento, informando se ele foi executado completamente, parcialmente ou se não foi executado. O Usuário pode também colocar outras observações sobre o atendimento. Ao indicar uma execução parcial ou não executado, o serviço retorna à listagem de pendências do atendente para que seja novamente verificado o motivo e a execução do serviço seja realizada. Enquanto o usuário não informar que o serviço foi totalmente executado, a SOS não sai da listagem do Atendente e todas essas informações constarão no histórico do serviço e nos demais relatórios.

As avaliações não são obrigatórias, uma vez que o usuário não responda à mensagem é considerado que a SOS foi finalizada, porém não foi avaliada.

![](_page_8_Picture_343.jpeg)

![](_page_9_Picture_602.jpeg)

![](_page_10_Picture_399.jpeg)

![](_page_10_Picture_400.jpeg)

![](_page_11_Picture_227.jpeg)

![](_page_11_Picture_228.jpeg)

![](_page_11_Picture_229.jpeg)

![](_page_12_Picture_102.jpeg)

![](_page_13_Picture_316.jpeg)

![](_page_13_Picture_317.jpeg)

![](_page_13_Picture_318.jpeg)

![](_page_14_Picture_102.jpeg)

Relatórios Consolidados A Apresentação dos Relatórios Consolidados é de somatórios dos atendimentos, agrupados por atendimento em ordem decrescente, permitindo avaliações dos principais Atendimentos.

![](_page_15_Picture_47.jpeg)

![](_page_16_Picture_82.jpeg)